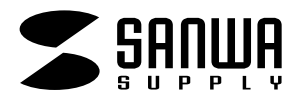

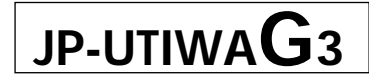

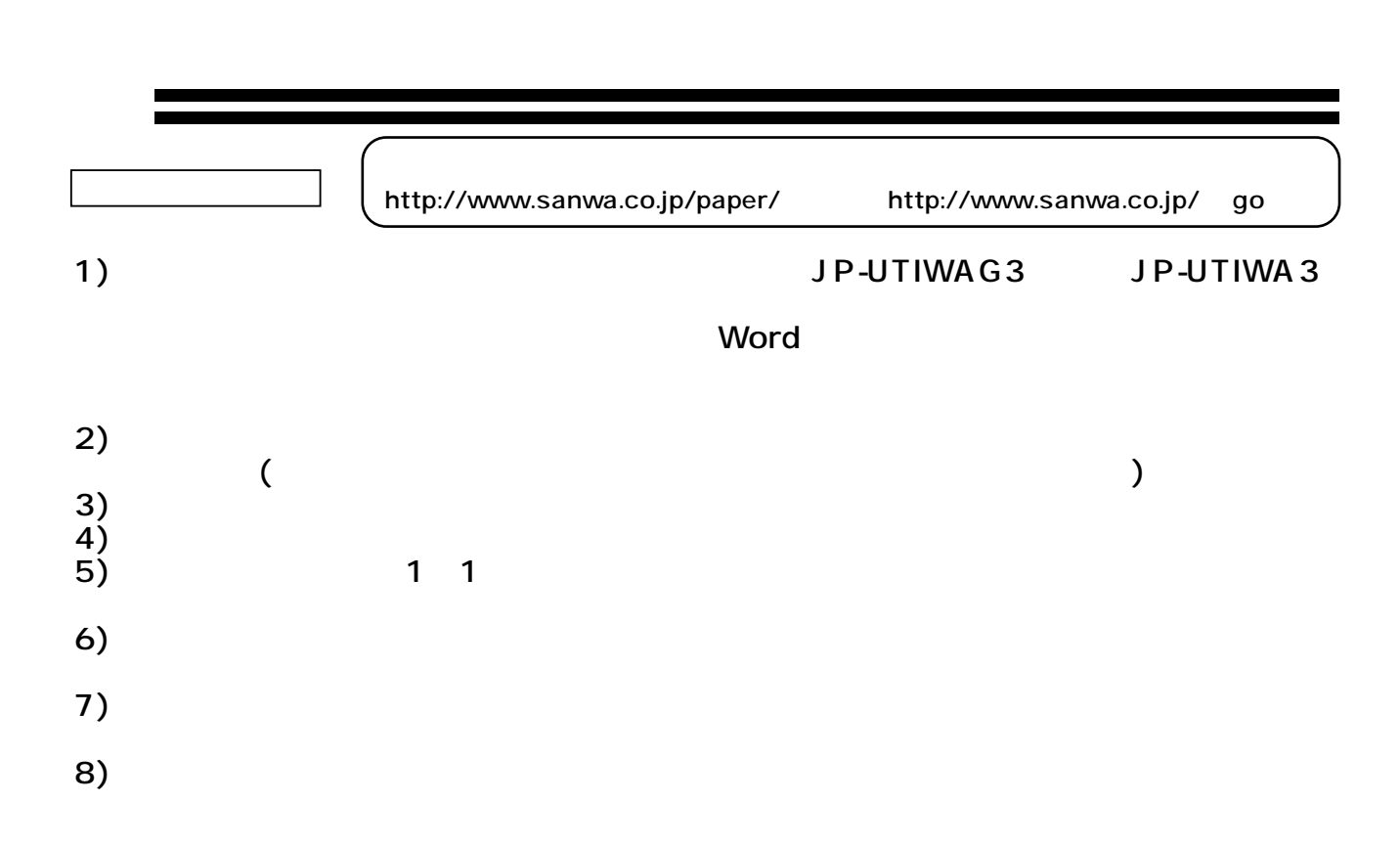

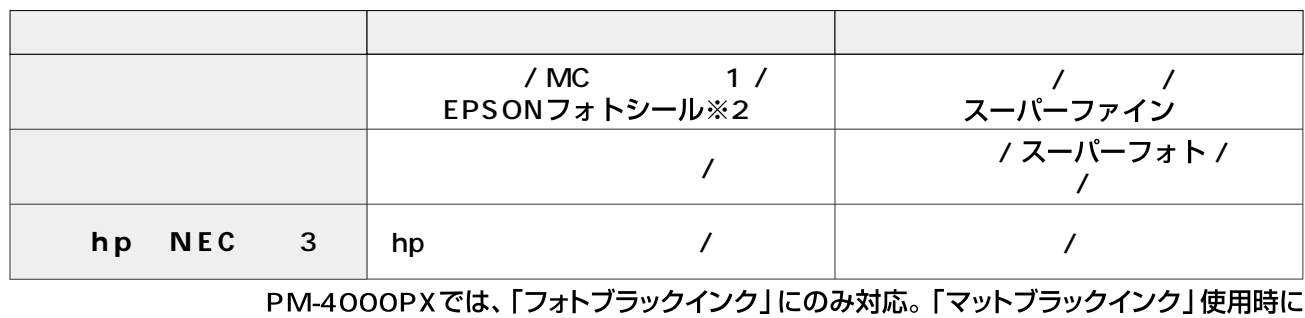

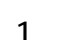

1 The PM-4000PX PX-5500 PX-V500 CC-600PX<br>2 PX-G5100 G920ではこの設定をしてください。 2 PX-G5100 G920ではこの設定をしてください。<br>3 hp NEC

3 hp NEC レンタでは、これらのプリンタではないから、これらのプリンタではない。

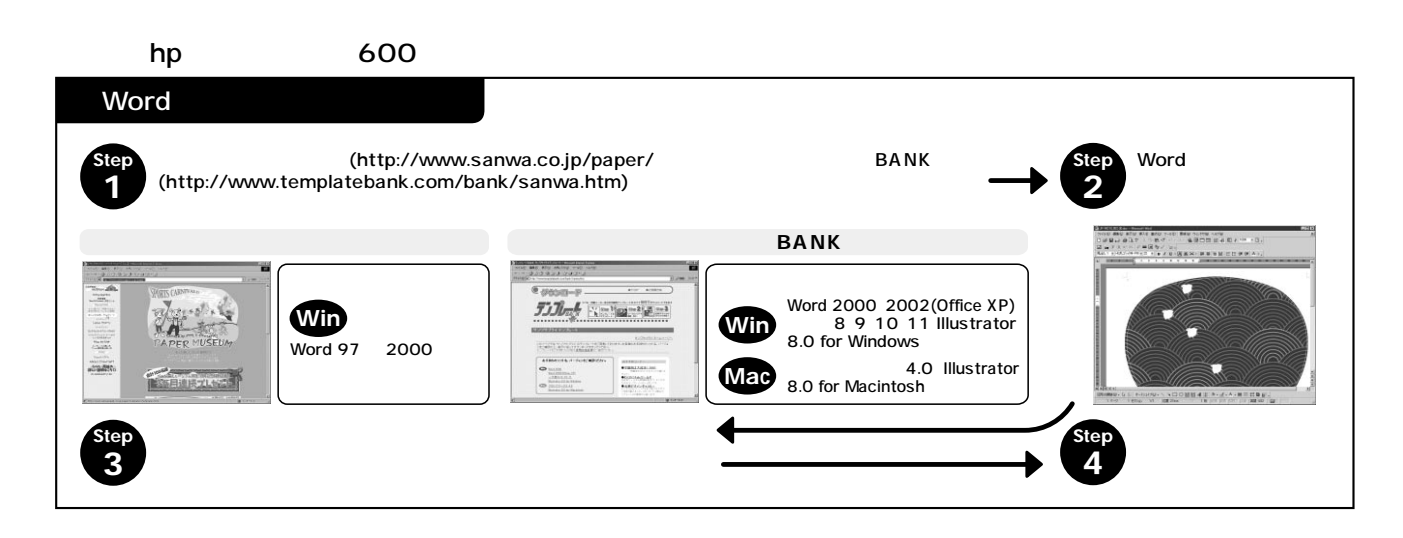

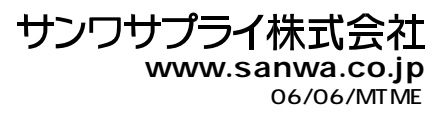

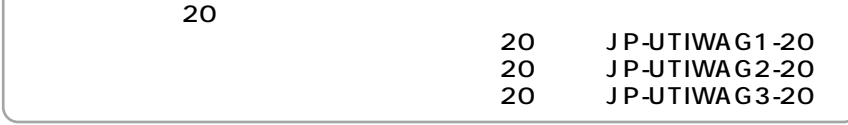

**化学** 

٦

## PM-4000PX PX-5500 PX-G5100 G920 V500 CC-600PX

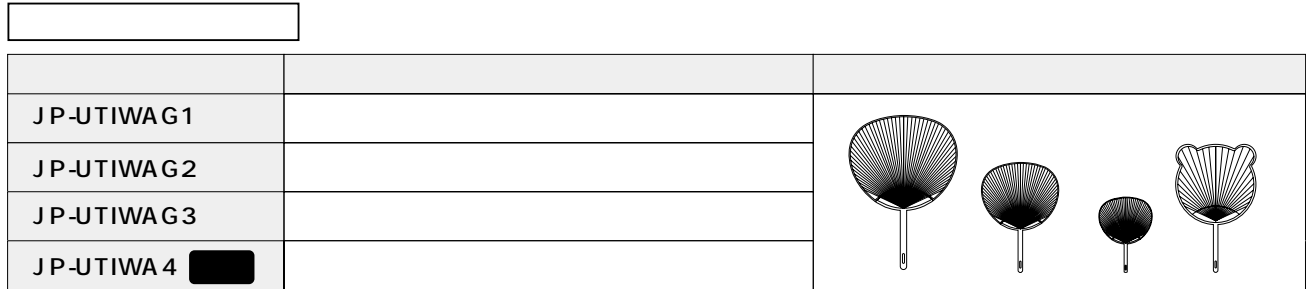

 $\overline{A}$  Fig. 200 $\overline{A}$  Constants  $\overline{A}$  Constants  $\overline{A}$  Constants  $\overline{A}$ 

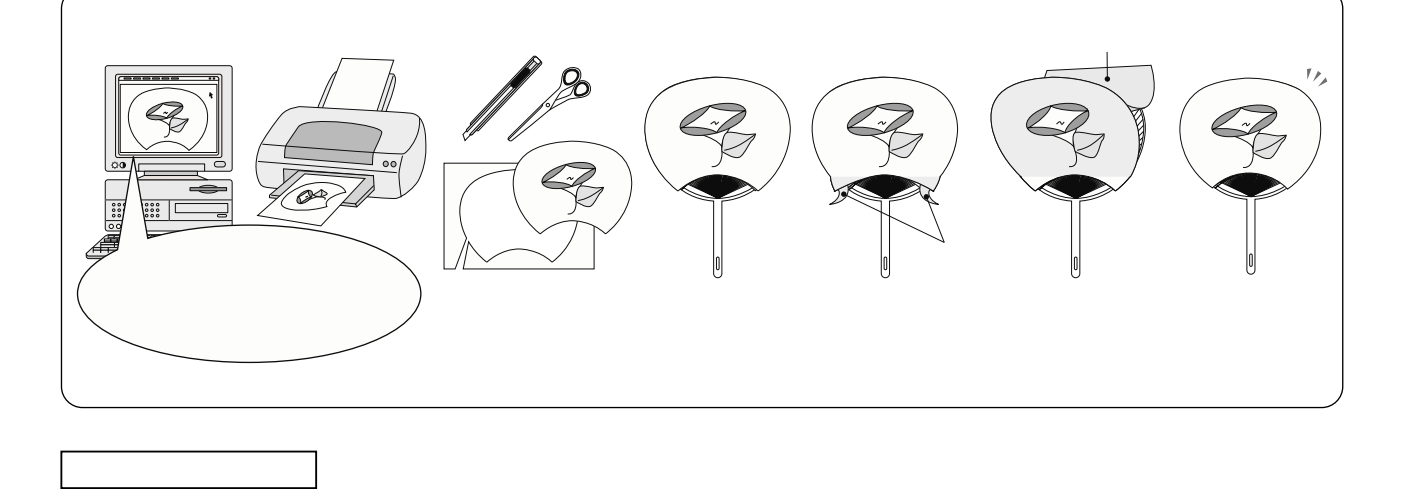